**There are 8 days left until turn-in for your** pair-programming project

# **America's First Six Programmers**

Kathleen McNulty Mauchly Antonelli

Jean Jennings Bartik

Frances Snyder Holberton

Frances Bilas Spence

Marlyn Wescoff Meltzer 

Ruth Lichterman Teitelbaum 

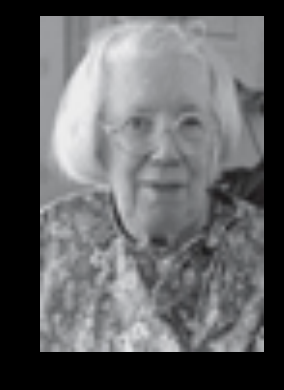

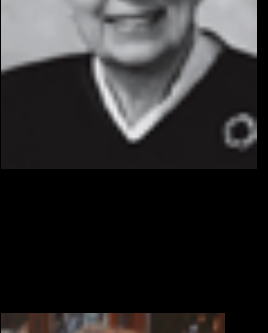

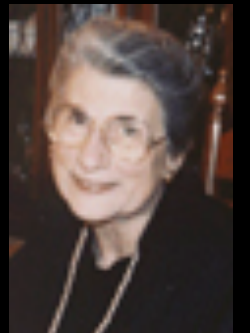

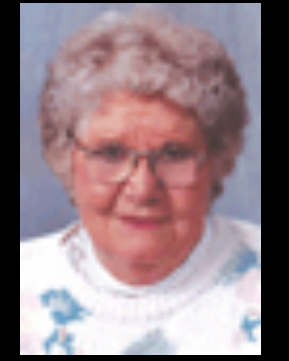

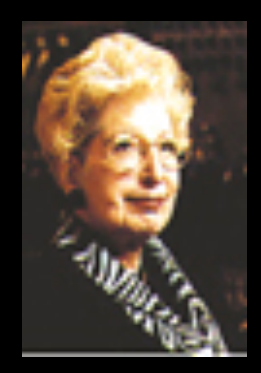

# **Searching The WWW**

*Lawrence Snyder University of Washington, Seattle* 

# **Looking In the Right Place**

Google is not necessarily the first place to look!

**• Go directly to a Web site -- www.irs.gov** 

**Guessing a site**'**s URL is often very easy, making it a fast way to find information** 

- **Go to your bookmarks** -- dictionary.cambridge.org
- Go to the library -- www.lib.washington.edu
- Go to the place with the information you want -www.npr.org
- Ask, "What site provides this information?"

### Google Advanced - Use It!

#### Google

#### **Advanced Search**

Find pages with...

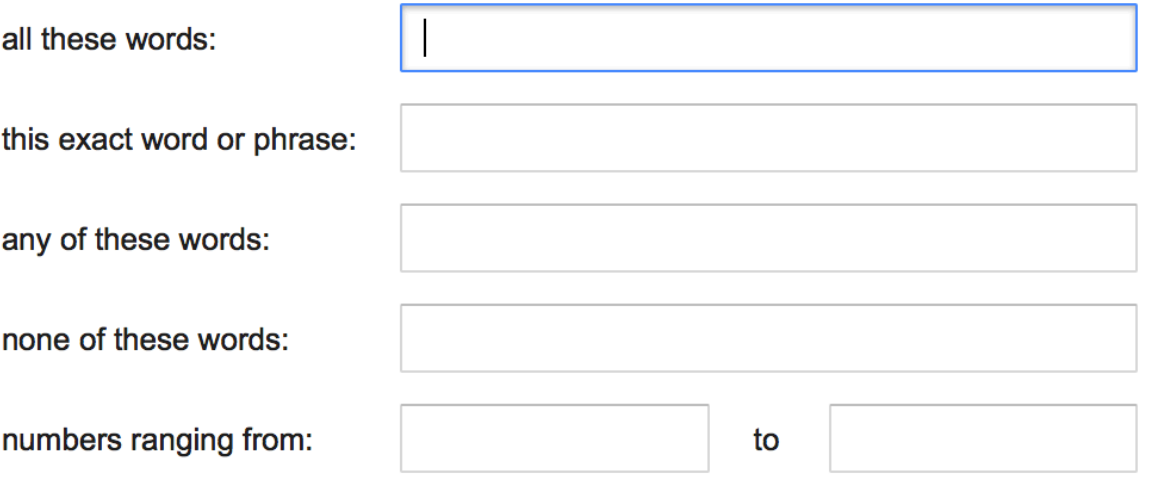

### **Boolean Queries**

#### Search Engine words are independent

Search for **Mona Lisa** 

- Words don't have to occur together
- Use Boolean queries and quotes
	- Logical Operators: AND, OR, NOT grant AND wood AND american AND gothic "van gogh" OR gauguin vermeer AND girl AND NOT pearl

### **Queries In Advanced Search**

Searching strategies ...

- Limit by top level domains or format ... .edu
- Find terms most specific to topic ... ibuprofen
- Look elsewhere for candidate words, e.g. bio
- Use exact phrase only if universal, ... "Play it again"
- If too many hits, re-query ... let the computer work
- "Search within results" using "-" ... to get rid of junk

# **Google Advanced - Filtering**

Find pages with...

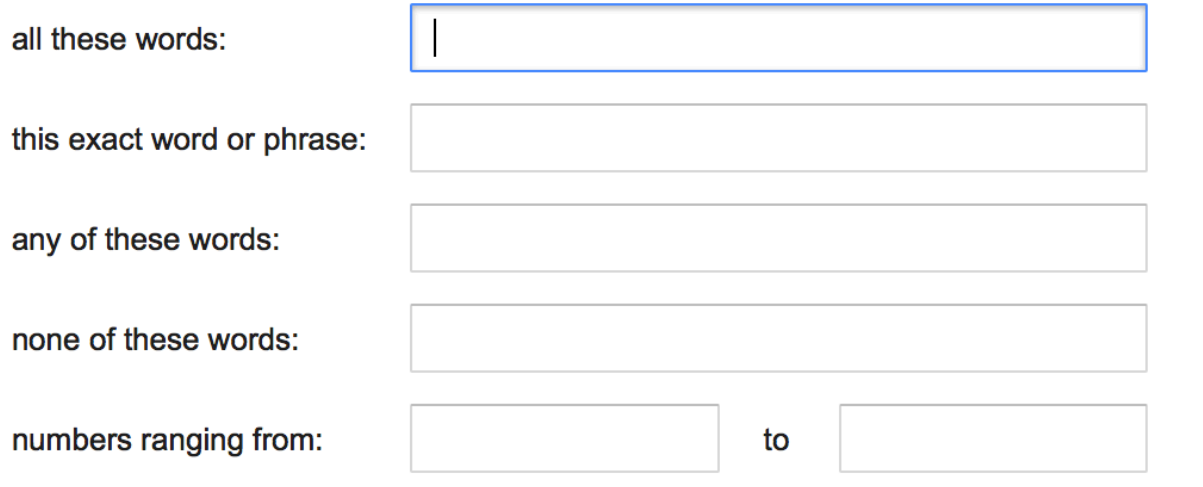

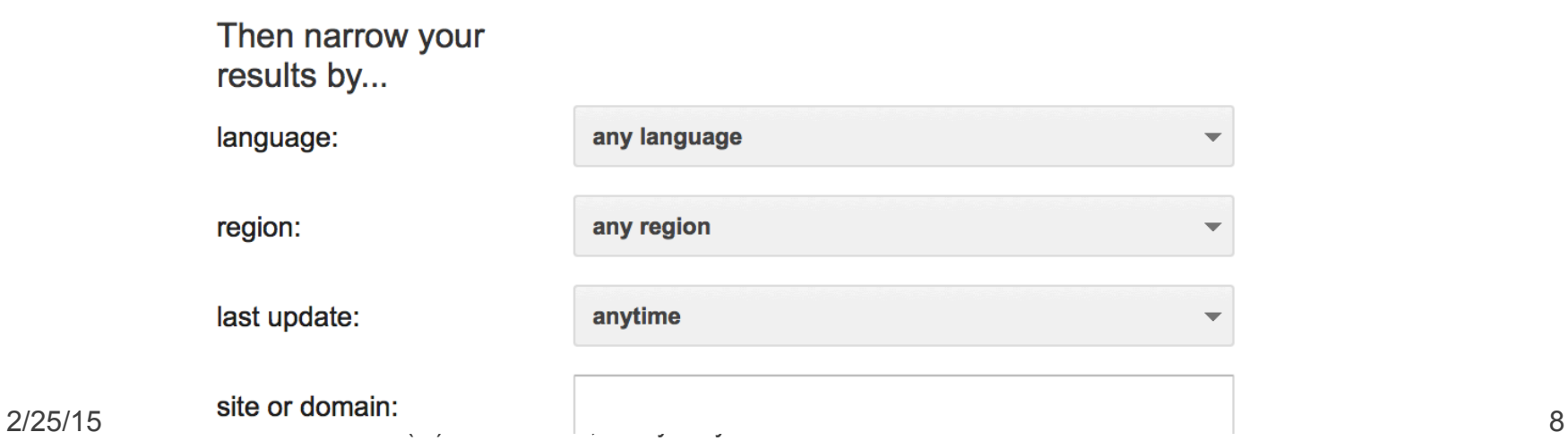

### Queries, continued

- Once found, ask if site is reliable source
	- How authoritative is it? Can you believe it?
	- How crucial is it that the information be true?
		- **Cancer cure for Grandma**
		- **Hikes around Seattle**
		- Party game

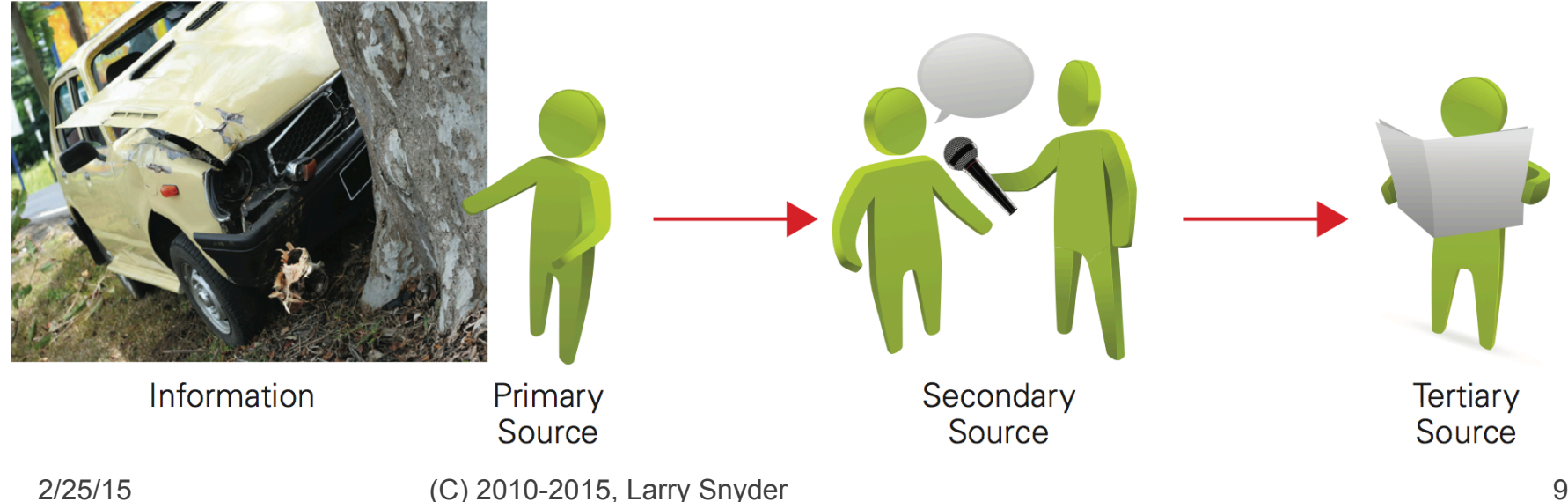

#### Is It REALLY True???

Golden Eagle Snatches Kid

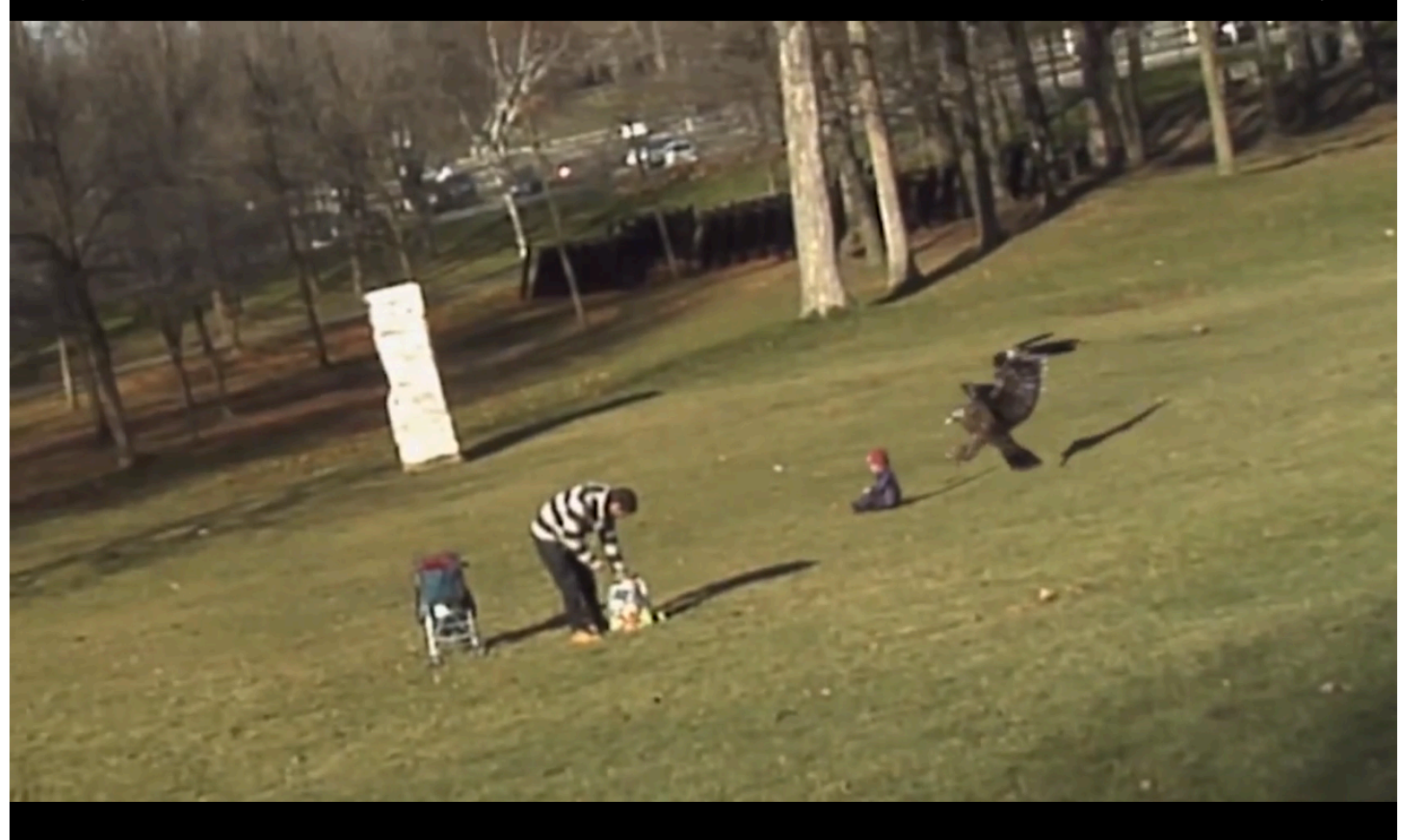

#### https://www.youtube.com/watch?v=CE0Q904gtMI

2/25/15 (C) 2010-2015, Larry Snyder 10

#### Is It REALLY True???

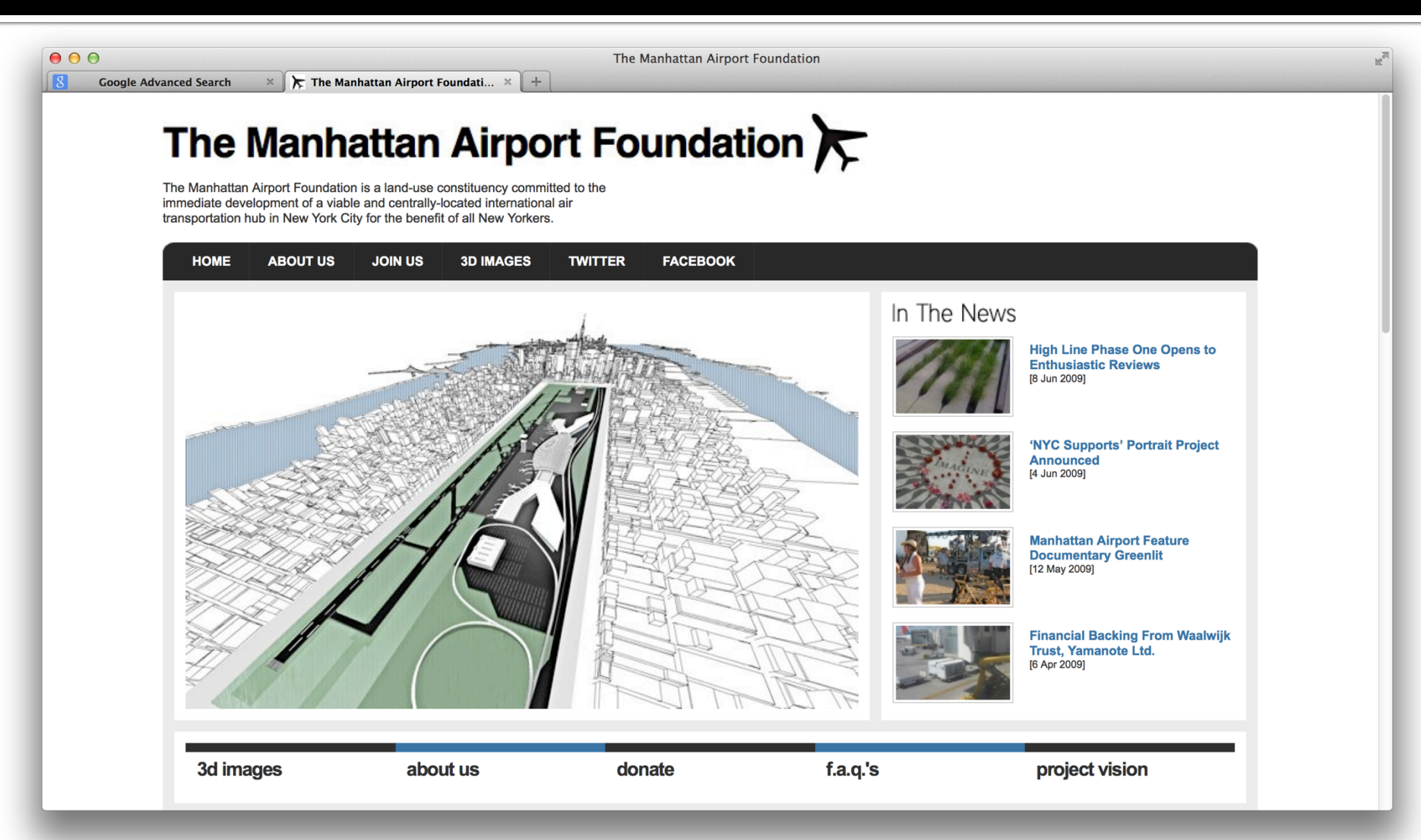

#### **Stuff You Know Re: HTML and Web**

- As you know, the Web uses http:// protocol
- It's asking for a Web page, which usually means a page expressed in hyper-text markup language, or HTML
	- **Hyper-text refers to text containing links that allow** you to leave the linear stream of text, see something else, and return to the place you left
	- **Markup language is a notation to describe how a** published document is supposed to look: fonts, text color, headings, images, etc. etc. etc.

# **Plan: To Learn HTML Right Now**

- **In the next few slides I'll blast through a quick** overview of HTML & CSS, because ...
	- We will need them for the next assignment
	- It's much easier than Processing programming, so needs little explanation for "techies" like you
	- Makes the point that if you need to know something new about computing, you could teach it to yourself rather than taking a class ...
	- There are loads of terrific tutorials online, so there's a safety net
	- Copying someone else's HTML is a noble tradition

### Three Slides: Basics of HTML 1

■ Rule o: Content is given directly; anything that is not content is given inside tags, like  $\langle p \rangle$   $\langle p \rangle$  $\blacksquare$  Rule 1: Tags made of < and > and used this way: Attribute&Value <p style="color:red">This is paragraph.</p> Start Content End Tag **I** and the set of the set of the set of the set of the set of the set of the set of the set of the set of the set of the set of the set of the set of the set of the set of the set of the set of the set of the set of t r.

#### It produces: This is paragraph. ■ Rule 2: Tags must be paired or "self terminated"

#### **Example**

<!doctype html>  $<$ html $>$  $<$ head $>$ <meta charset="UTF-8"/> <title>All Downhill From Here</title>  $\langle$ /head $\rangle$ <body style="background-color:black; font-family:helvetica; color:white"> <h1>Downhill Skiing!!! </h1> <img src="skier.jpg" alt="Skier In Snow"/>  $\langle$ /body>  $\langle$ /html>

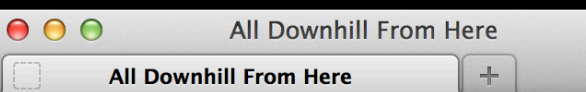

#### **Downhill Skiing!!!**

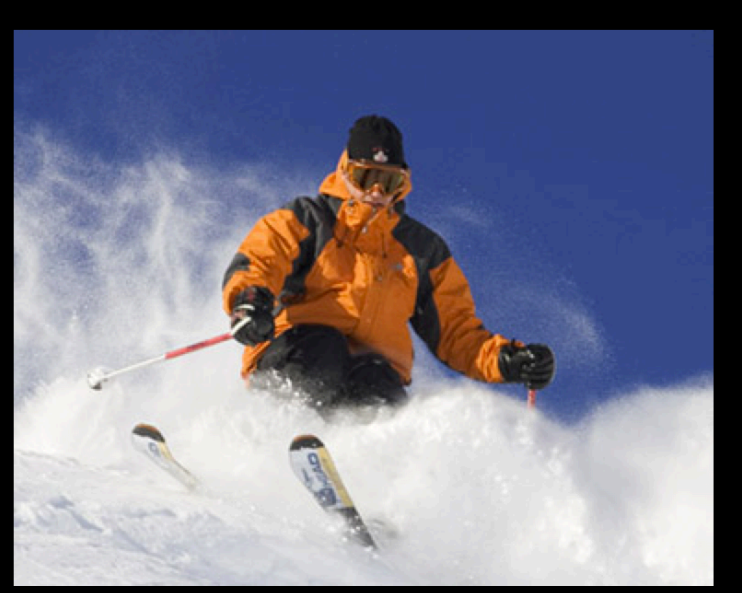

Write HTML in text editor: notepad++ or TextWrangler

The file extension is .  $html$ ; show it in Firefox or your browser

### **Three Slides: Basics of HTML 2**

- Rule 3: An HTML file has this structure:
- <!doctype html>

 $<$ html $>$ 

- <head><meta charset="utf-8"/>
- <title>Name of Page</title></head>

<body>

Actual HTML page description goes here

</body>

 $\langle$ /html $\rangle$ 

- Rule 4: Tags must be properly nested
- Rule 5: White space is mostly ignored
- Rule 6: Attributes (style="color:red") preceded by space, name not quoted, value quoted

# **Three Sides: Basics of HTML 3**

- To put in an image (.gif, .jpg, .png), use 1 tag <img src="skier.jpg" alt="Skier in Snow"/> Tag Image Source Alt Description End
- **To put in a link, use 2 tags** <a href="http://www.cs.uw.edu/cse120">Pilot </a> Hyper-text reference – the link Anchor
- Styling is specified with Cascading Style Sheets ■ More on HTML & CSS (incl. good tutorials) at http://www.w3schools.com/html/default.asp

### **Larger Example**

#### **Paradoxes**

#### **Russell's Paradox**

The Twentieth Century logician Bertrand Russell introduced a curious paradox: This statement is false. The statement can't be true, because it claims the converse. However, if it is not true, then it's false, just as it says. That makes it true. Paradoxically, it seems to be neither true nor false, or perhaps both true and false.

#### **Magritte's Paradox**

The famous Belgian artist René Magritte rendered the idea of Russell's Paradox visually in his famous painting Ceci n'est pas une pipe. The title translates from French, This Is Not A Pipe. The painting shows a pipe with the text Ceci n'est pas une pipe below it. Superficially, the painting looks like a true statement, since it is a picture of the pipe, not an actual pipe. However, the assertion is also part of the picture, which seems to make it false, because it is clearly a

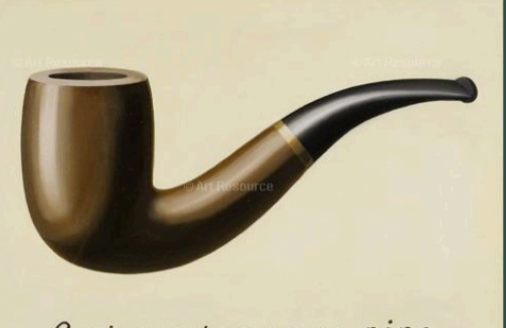

Ceci n'est pas une pipe.

painting of a pipe. Paradoxically, the truth seems to depend on whether the  $2/25/15$  (C)  $\sim$  2012-2014  $\sim$  2013-2014  $\sim$  2013-2014)  $\sim$  2014-2015,  $\sim$  2014-2015,  $\sim$  2014-2014  $\sim$  2014-2014  $\sim$  2014-2014  $\sim$  2014-2014  $\sim$  2014-2014  $\sim$  2014-2014  $\sim$  2014-2014  $\sim$  2014-2014  $\sim$  2014

# **Larger Example**

#### **Paradoxes**

#### **Russell's Paradox**

The Twentieth Century logician Bertrand Russell introduced a curious paradox: . The statement can't be true, because it claims the converse. However, if it is not true, then it's false, just as it says. That makes it true. Paradoxically, it seems to be neither true nor false, or perhaps both true and false.

#### **Magritte's Paradox**

The famous Belgian artist René Magritte rendered the idea of Russell's Paradox visually in his famous painting Ceci n'est pas une pipe. The title translates from French, This Is Not A Pipe. The painting shows a pipe with the text Ceci n'est pas une pipe below it. Superficially, the painting looks like a true statement, since it is a picture of the pipe, not an actual pipe. However, the assertion is also part of the picture, which seems to make it false, because it is clearly a

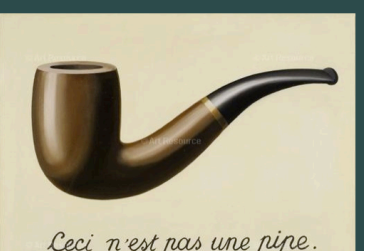

painting of a pipe. Paradoxically, the truth seems to depend on whether the statement is an assertion about the painting or a part of it. But, it's both.

<!doctype html><br>
<html><br>
<head>

<meta charset="UTF-8"/>

<title> Twentieth Century Paradoxes </title>  $<$ style $>$ 

body {background-color:darkslategray; color:lightyellow}

p {color:lightyellow}

h1 {color:gold; text-align:center}

h2 {color:darkorange}

a {color:greenyellow}

 $\langle$ /style $\rangle$ 

 $\langle$ /head $\rangle$ 

 $$ 

```
\langle h1\rangleParadoxes\langle h1\rangle
```
<h2>Russell's Paradox</h2>

<p>The Twentieth Century logician

Bertrand <a href="">Russell</a>

introduced a curious paradox:  **style="color:red">This statement is** false. $\langle$ /b> The statement can't be true, because it claims the converse. However, if it is not true, then it's

false, just as it says. That makes it true. Paradoxically,

it seems to be neither true nor false, or perhaps both

# Larger Example

true and false. $\langle p \rangle$ 

#### <hr/>hr/><br><h2>Magritte's Paradox</h2>

<img src="pipe.jpg" alt="Pipe painting" width="250"  $style="float:right" / >$ 

<p> The famous Belgian artist Ren&eacute; <a href="">Magritte</a> rendered the idea of Russell's Paradox visually in his

famous painting  $\langle i\rangle$  Ceci n'est pas une pipe  $\langle i\rangle$ . The

title translates from French, This Is Not painting shows a pipe with the text  $\langle i \rangle$ une pipe $\langle i \rangle$  below it. Superficially, the like a true statement, since it is a  $\langle i \rangle$ pi the pipe, not an actual pipe. However, there expands ideally, it seems to be neither true nor false, or perhaps both true also part of the picture, which seems to because it is clearly a painting of a pipe Magritte's Paradox the truth seems to depend on whether t The famous Belgian artist René Magritte an assertion about the painting or a partition and the state of the state of the state of the state of  $\frac{1}{2}$  and  $\frac{1}{2}$  and  $\frac{1}{2}$  and  $\frac{1}{2}$  as  $\frac{1}{2}$  and  $\frac{1}{2}$  as  $\frac{1}{2}$  and  $\frac{1}{2}$  as  $\frac{1}{2}$ both.  $\langle p \rangle$ 

 $\langle$ /body>  $\langle$ /html $\rangle$ 

#### **Paradoxes**

#### **Russell's Paradox**

The Twentieth Century logician Bertrand Russell introduced a curious paradox: The statement can't be true, because it claims the converse. However, if it is not true, then it's false, just as it says. That makes it and false.

rendered the idea of Russell's Paradox visually in title translates from French, This Is Not A Pipe. The painting shows a pipe with the text Ceci n'est pas une pipe below it. Superficially, the painting looks like a true statement, since it is a picture of the pipe, not an actual pipe. However, the assertion is also part of the picture, which seems to make it false, because it is clearly a

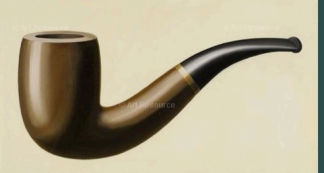

Ceci n'est pas une pipe.

painting of a pipe. Paradoxically, the truth seems to depend on whether the 2/25/15 (C) 2010-2015, Larry Snyder statement is an assertion about the painting or a part of it. But, it's both.

No one controls what's published on the WWW ... it is totally decentralized To find out, *search engines crawl* Web

- Two parts
	- **Crawler** visits Web pages building an *index* of the content (stored in a database)
	- *Query processor* checks user requests against the index, reports on known pages [You use this!]

**Only a fraction of the Web**'**s content is crawled** 

#### ■ We'll see how these work momentarily

# **Search Engines**

- $\blacksquare$  How to crawl the Web:
	- Begin with some Web sites, entered "manually"
	- Select page not yet crawled; look at its HTML
		- **·** For each keyword, associate it with this page's URL
		- Harvest words from URL and inside <title> tags ...
		- **For every link tag on the page, associate the URL with** the words inside of the anchor text, that is,
	- Save all links and add to list to be crawled

http://www.google.com/insidesearch/howsearchworks/thestory/

### **Crawling Pages Builds Index Data**

#### **Index**

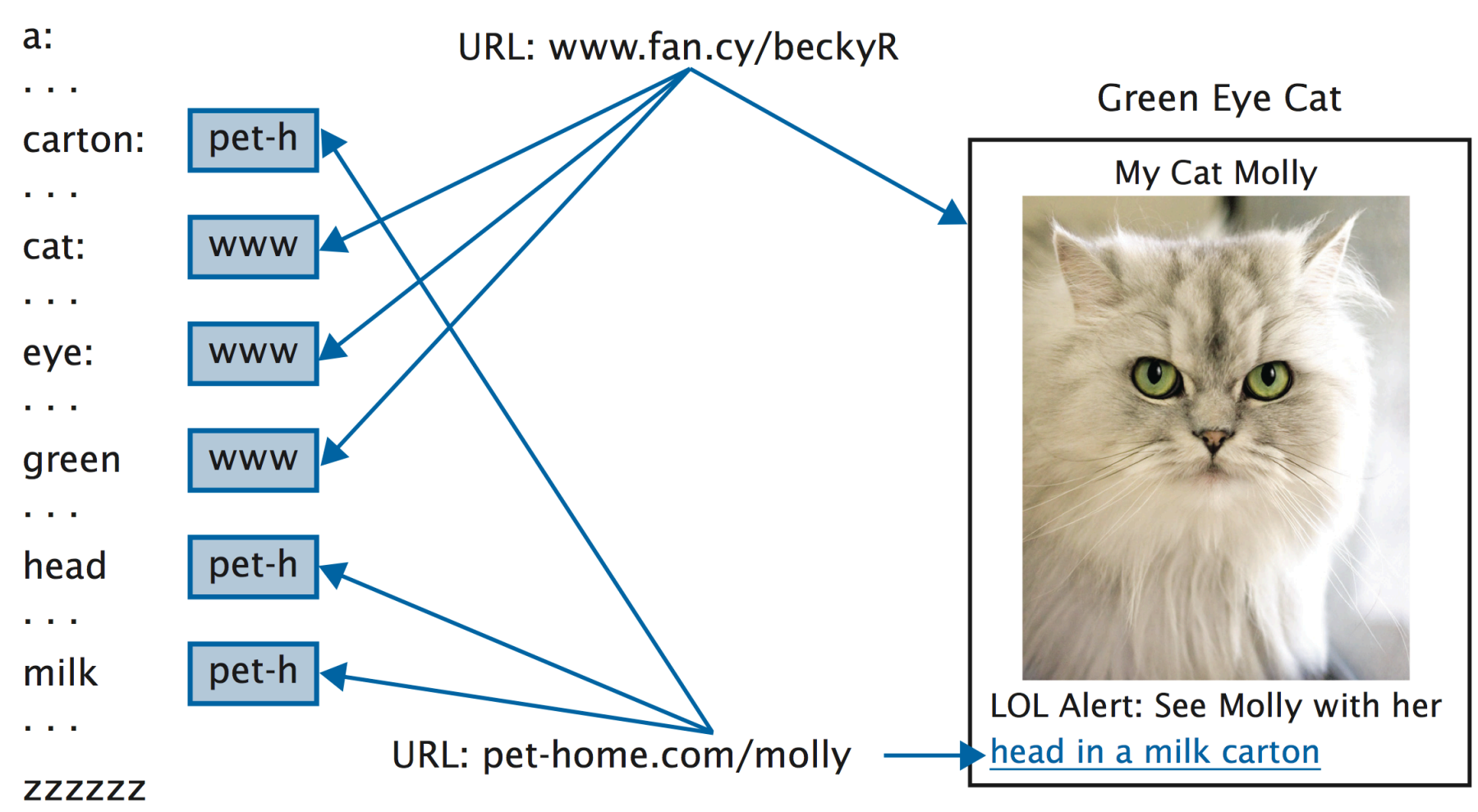

### **Net Result From Crawling A Page**

- Build an index
- Terms on a page are not all equally useful:
	- Anchors from other pages
	- Terms in URL, esp. path items
	- Title
	- $H_1$
	- $\blacksquare$  H<sub>2</sub>
	- Meta description
	- Alt helps with images

### **Net Result of Crawling All Pages**

■ When crawling's "done" (it's never done), the result is an *index*, a special data structure a token3 query processor www.ab.com www.aa.com www.rs.org www.rs.org www.ab.com uses to look up  $***$ **Step 1** www.ru.com www.m.edu \*\*\* www.rs.org \*\*\* queries: 

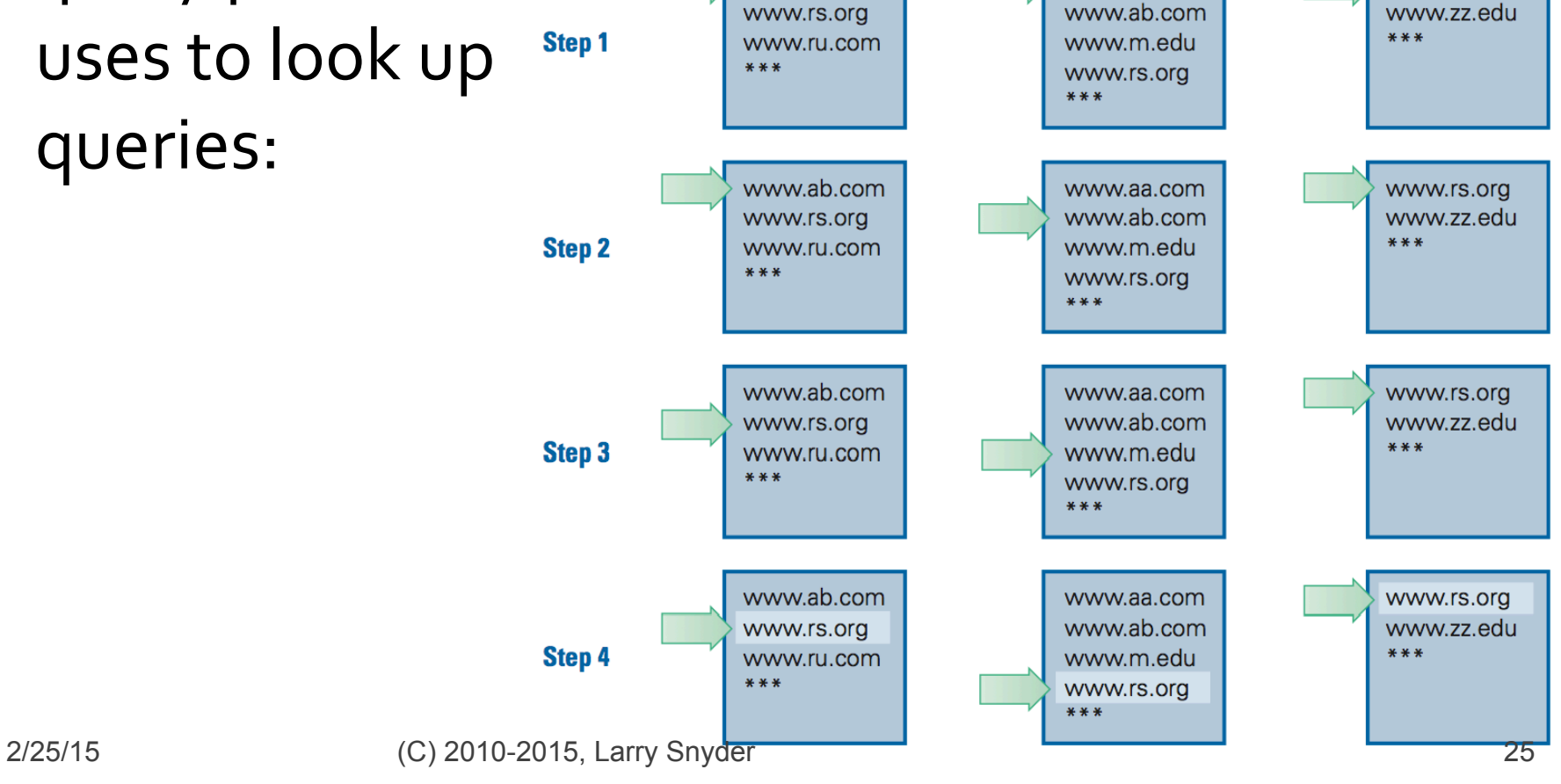

### **Page Rank - Order The Hits**

- Google has never revealed all details of the ranking algorithm, but we know ...
	- URL's are ranked higher for words that occur in the URL and in anchors
	- URL's get ranked higher if more pages point to them, it's like: A links to B is a vote by A for B
	- URL's get ranked higher if the pages that point to them are ranked higher

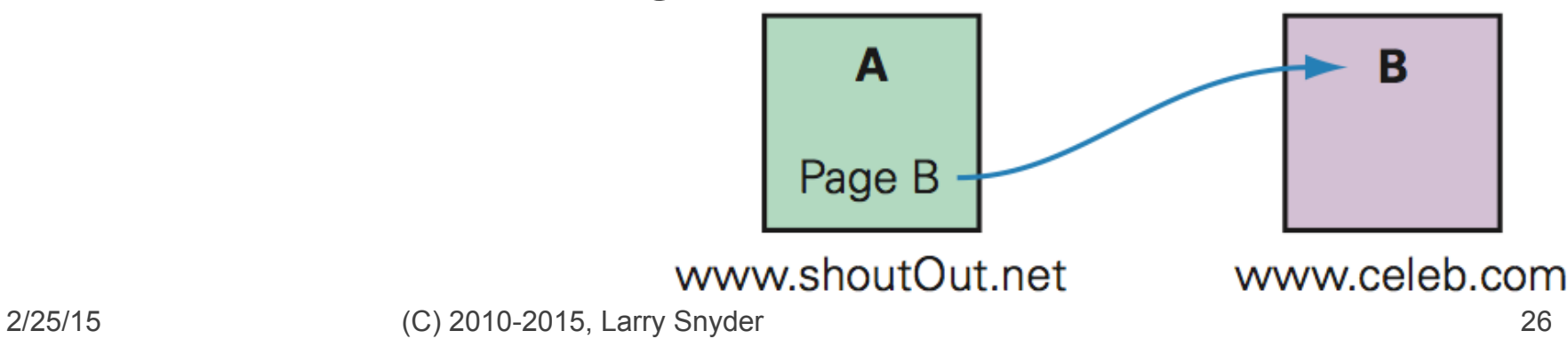

# **Crawling/Querying Personally**

- **Virtual Folders are a "crawling/querying"** technology that helps you
	- § Mac: Smart Folders
	- PC: Saved Folders

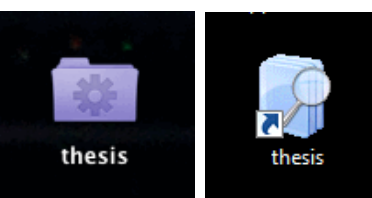

**In both cases your files are "indexed", that is,** crawled, and the query you make results in a hit list that can become a "smart" folder ■ It's like Googling the stuff on your own computer 

# **Query "thesis"**

#### **• Hit List for this machine**

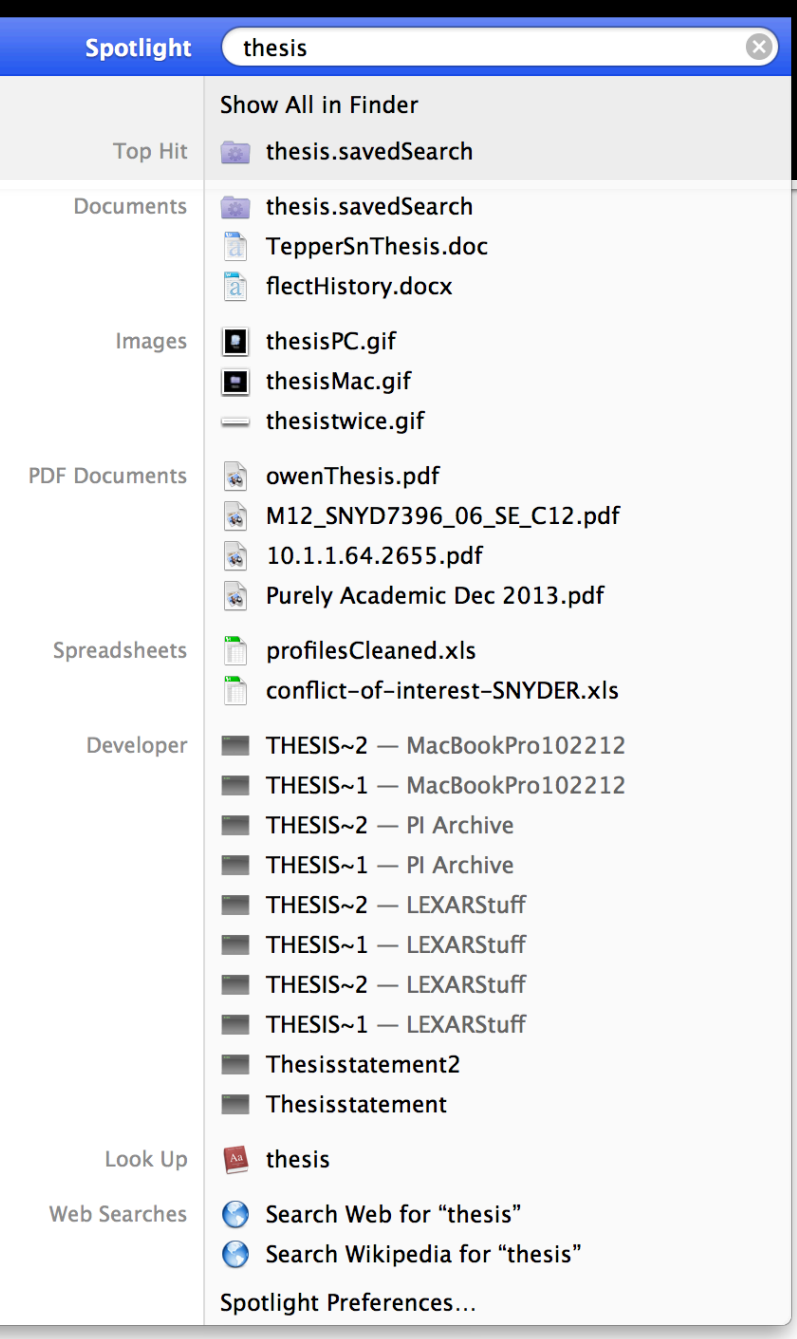

### **Search Engines ... A Summary**

- A search engine has two parts
	- Crawler, to index the data
	- Query Processor, to answer queries based on index
- **IF In the case of many hits, a query processor** must rank the results; page rank does that by
	- "using data differentially " ... not all associations are equivalent; anchors and file names count more
	- "noting relationship of pages" ... a page is more important if important pages link to it

Google, Bing, Yahoo and other Search Engines Use All of These Ideas